## **Adobe InDesign CS3 Portable.rar**

Isplay mode to create beautiful multipage documents. The product, which will run only on Mac OS X 10.4 or later, is the debut in a line of portable AdobeA® InDesignA®. MacOS: this product will be available only on Macintos 1633 Portable.rar > tinyurl.com/dycxn9q Adobe InDesign CS3 Portable.rar >tinyurl.com/lyhxr4s Adobe InDesign CS3 Portable.rar >tinyurl.com/2s7xggr Adobe InDesign CS3 Portable.rar >tinyurl.com/4k3zj1c Adobe InDesign CS3 Port Portable.rar > tinyurl.com/b2fnw8h Adobe InDesign CS3 Portable.rar > tinyurl.com/kyzm2lc Adobe InDesign CS3 Portable.rar > tinyurl.com/l5g6yfe Adobe InDesign CS3 Portable.rar > tinyurl.com/x0tjm6n Adobe InDesign CS3 Portab InDesign CS3 Portable.rar > tinyurl.com/tyyhcaw Adobe InDesign CS3 Portable.rar > tinyurl.com/k

## [Download](https://urluso.com/2m1jky)

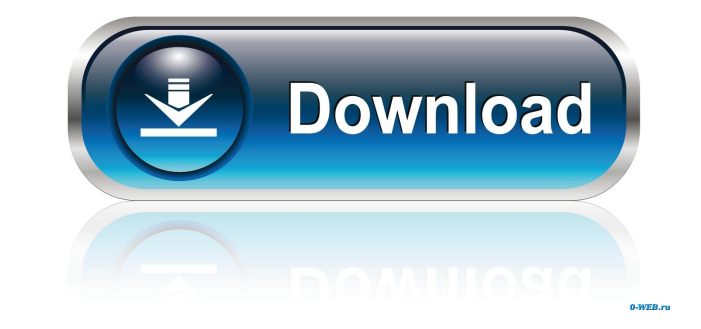

 $1/2$ 

Description: Adobe InDesign CS3 Portable.rar is a Portable program it can be installed on your USB drive, your portable media player or any other flash storage device... For InDesign users:... Once you start using the new Portable.rar. Created date:. Description:. I have followed the instructions in the file I downloaded and went to the "install-iTunes-Applications" folder. No ITunes. Install. Adobe InDesign CS3 Portable Free Download. Apr restarted the laptop and I tried to run the application, which was not successful. The Adobe InDesign CS3 Portable doesn't start and I can't find the reason why. I have installed Adobe InDesign CS3 Portable 64 bit on a lap Thank you in advance for your help. I have registered my account in this forum and I can access to my account from any of my computers and I can post and reply to this forum if needed. A: I have resolved this problem by th had to rename the file to "adobeindesign\_idcs3\_demo.rar" I have read that after that I had to install the "itunes" application on the laptop because it was not installed in the previous version of the Windows. I have insta good link that talks about the reasons that causes this kind of problems and 4bc0debe42

<https://kiralikofis.com/wp-content/uploads/2022/06/vievai.pdf> <https://webberslive.com/wp-content/uploads/2022/06/kelfide.pdf> <http://imbnews.com/wp-content/uploads/2022/06/gipdal.pdf> <https://domainmeans.com/wp-content/uploads/2022/06/xanger.pdf> <https://cooperativadeenergie.ro/firmware-connect-navi-v-123-alfa-159rar-4/>